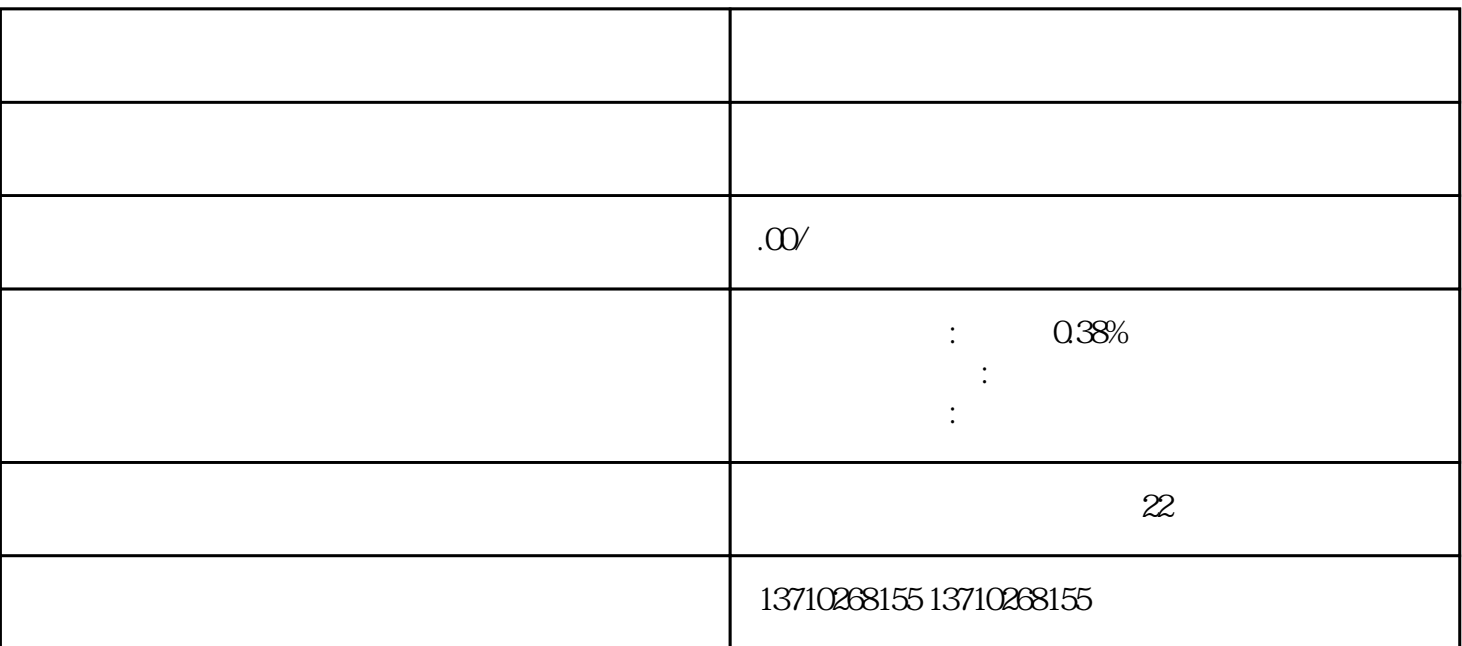

 $\Omega$ 

 $1.$ 

。目前市场上有许多zhiming的第三方支付公司,企业可以根据自身的行业特点和客户支付习惯选择适合

 $1$  $2 \hspace{1.5cm} 3 \hspace{1.5cm} 4 \hspace{1.5cm} 5$  $0.38\%$ 算方式 1: 公司对公账户结算 2:法人个人账户结算 3:非法人账户结算 3. 将收款码应用于企业业务 一旦

 $\mathcal{L}_{\mathcal{A}}$  , where  $\mathcal{L}_{\mathcal{A}}$  , where  $\mathcal{L}_{\mathcal{A}}$